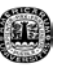

## **CAPITULO VI**

## **COMENTARIOS Y CONCLUSIONES**

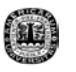

## **6.1 Comentarios y Conclusiones**

Para concluir este proyecto, podemos decir que en el momento que integramos la interfase realizada con MFilters logramos una nueva versión de esta, la cual brinda diferentes oportunidades para el diseño de filtros FIR.

Esta nueva versión resultó una interfase bastante amigable y fácil de usar, pero sobre todo que es una herramienta muy completa en donde puedes diseñar filtros FIR con diferentes opciones que te brinda este programa, a parte es capaz de desplegar otros resultados que versiones comerciales no cuentan como es el ejemplo del FDATOOL.

Haciendo una comparación de estas dos interfases, podemos decir que ambas tienen ventajas y desventajas, por ello me atrevo a decir que la interfase realizada tiene la capacidad de competir con otras interfases existentes en el mercado.

Una de las cosas que hizo que esta interfase fuese competitiva son los mensajes de error que despliega al momento de escribir mal los datos, ya que en el dicho mensaje tu puedes observar el motivo de tu error. Otra de las opciones que proporciona la interfase es que puedes comparar dos filtros a la vez, cosas

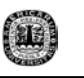

que ninguna interfase puede hacer, además que tienes la oportunidad de diseñar filtros IFIR pasaaltas o pasaaltas cosa que ninguna puede hacer debido a la complejidad para calcular los coeficientes de este tipo de filtros.

Un dato que se me hizo bastante importante ya que desconocía su forma de operar es el programa de Matlab, en donde tuve la oportunidad de interactuar en su ambiente de trabajo.

En el aspecto de realizar un programa en Matlab, el comando GUIDE es una ventana que te ayuda a simplificar y facilitar gran parte de la programación debido a que es muy grafico, además que como un programa es una ayuda para muchos estudiantes e ingenieros ya que puedes encontrar desde operación de matrices hasta diseño de plantas o filtros entre otras muchas cosas. En lo particular, la parte más fuerte con que cuenta Matlab son los Toolboxes que tiene. En el se encuentran todos lo que puede hacer Matlab y sobre todo que viene especificado con gráficas, ejemplos e inclusive viene con demos para cada tema en particular.

Matlab cuenta con una interfase para el diseño de filtros llamado FDATOOL el cual hice comparación entre la interfase que realice y la interfase de Matlab. En esta comparación encontramos que existen ventajas y desventajas de una sobre

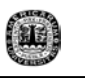

otra y viceversa. Enumerando alguna de ellas podemos decir que *fdatool* es capaz de sacar la respuesta al escalón, puede implementar un circuito con las localidades de memorias que necesita y tiene la capacidad de acercarse a un punto de la grafica que despliega; mientras que la interfase que realizamos cuenta con la ventaja de hacer la comparación de dos filtros con diferentes características, puedes encontrar el numero de orden de un filtro con datos que uno quiere y puede trabajar con un orden mínimo del filtro en donde automáticamente brinda un valor de orden del filtro que mejor convenga.

Por ultimo quisiera decir que el programa de MFilters es un programa robusto y confiable pero no es transportable, ya que para cada versión de Matlab se tendría que actualizar esta interfase. Además que MFilters es un programa de mucha utilidad se debería tener una página principal diferente debido a la interfase que se acaba de integrar a ella.